iPadOS14

# LINE 基礎

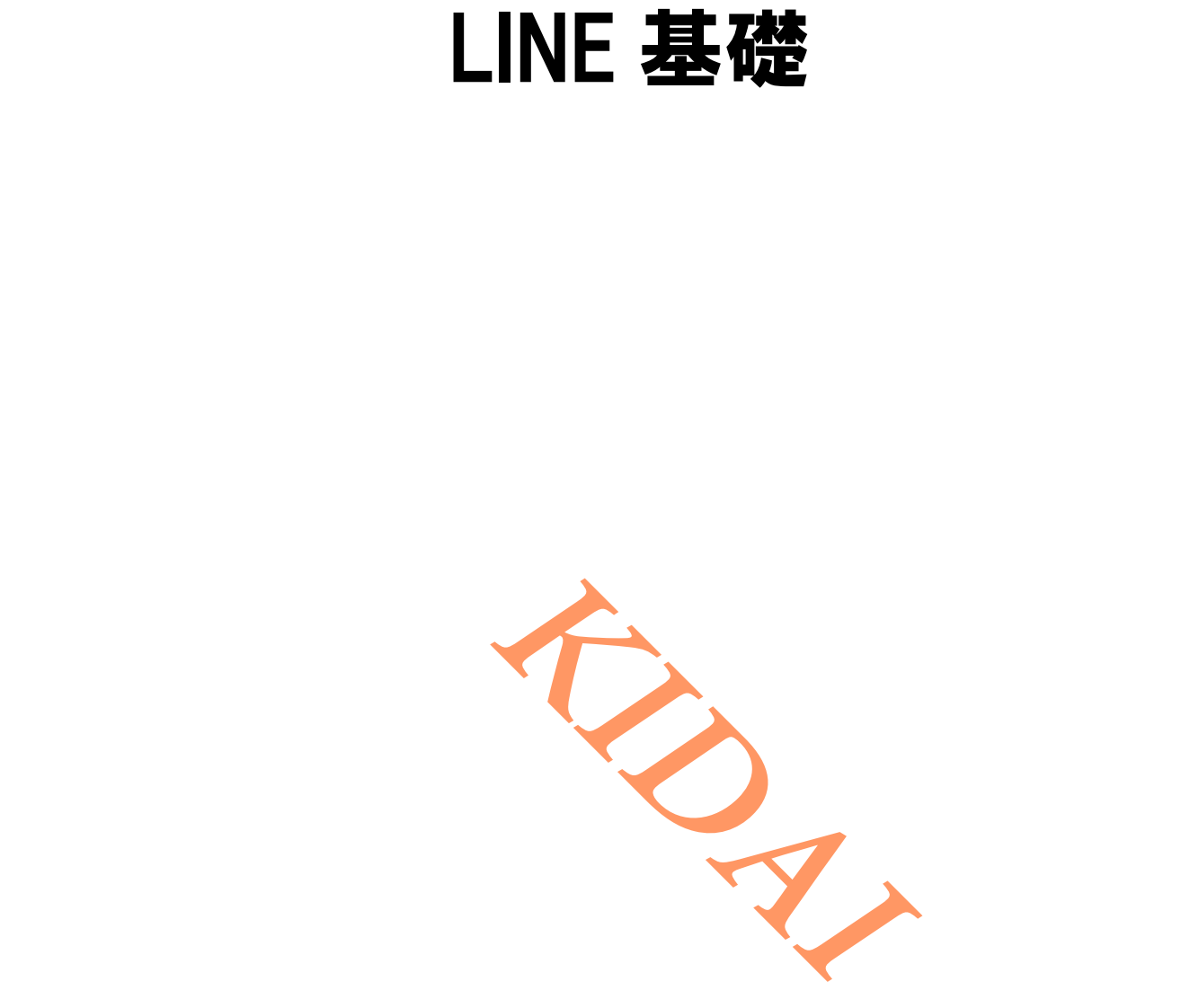

▶ テキストのマークについて

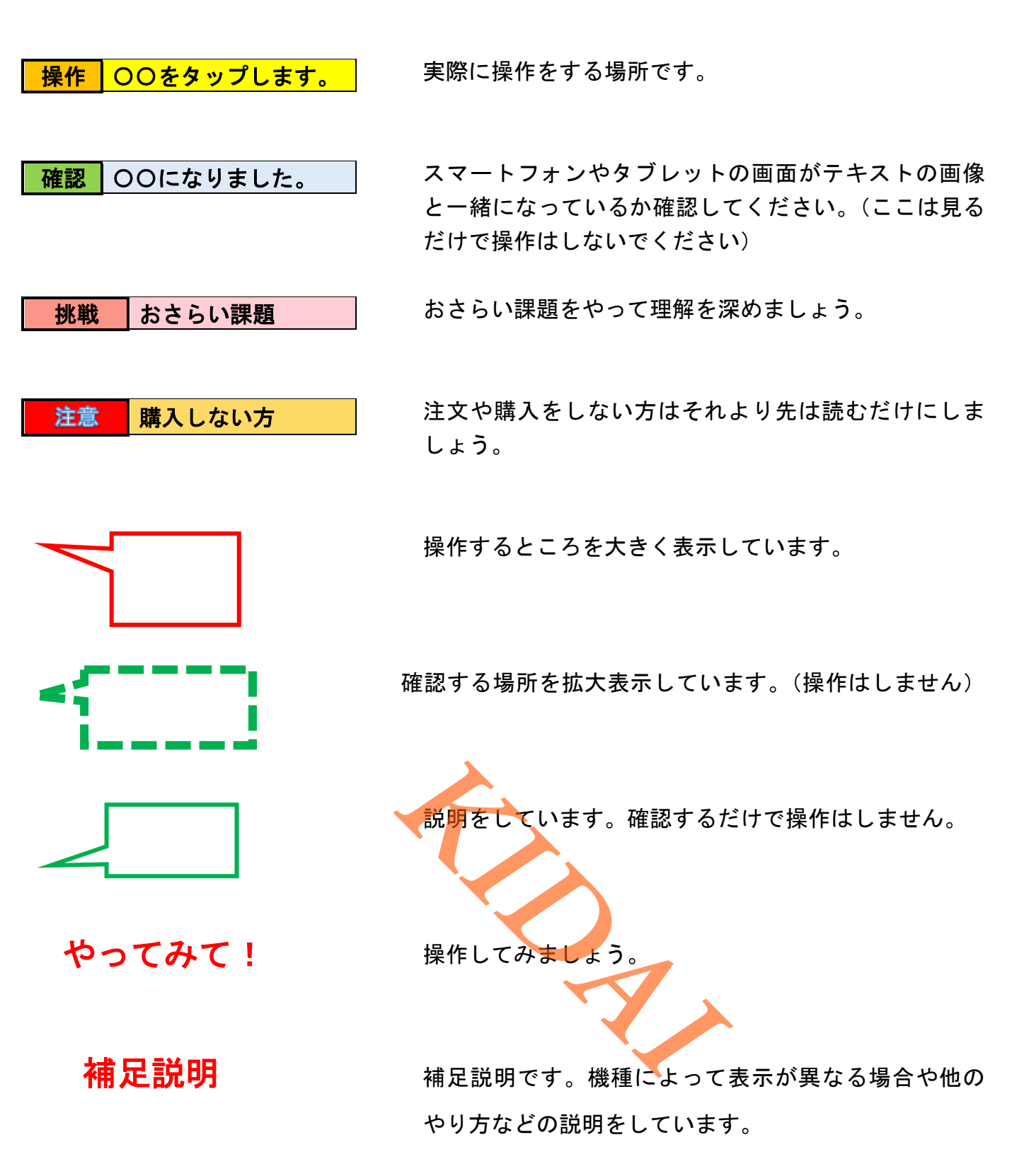

iPad は Apple Inc.の商標です。 当テキストでは Apple 社の iPad Air2 を使用しております。 LINE は LINE Corporation が提供しているアプリです。 本テキストの LINE のバージョンは 11.10.0 です。

## 目次

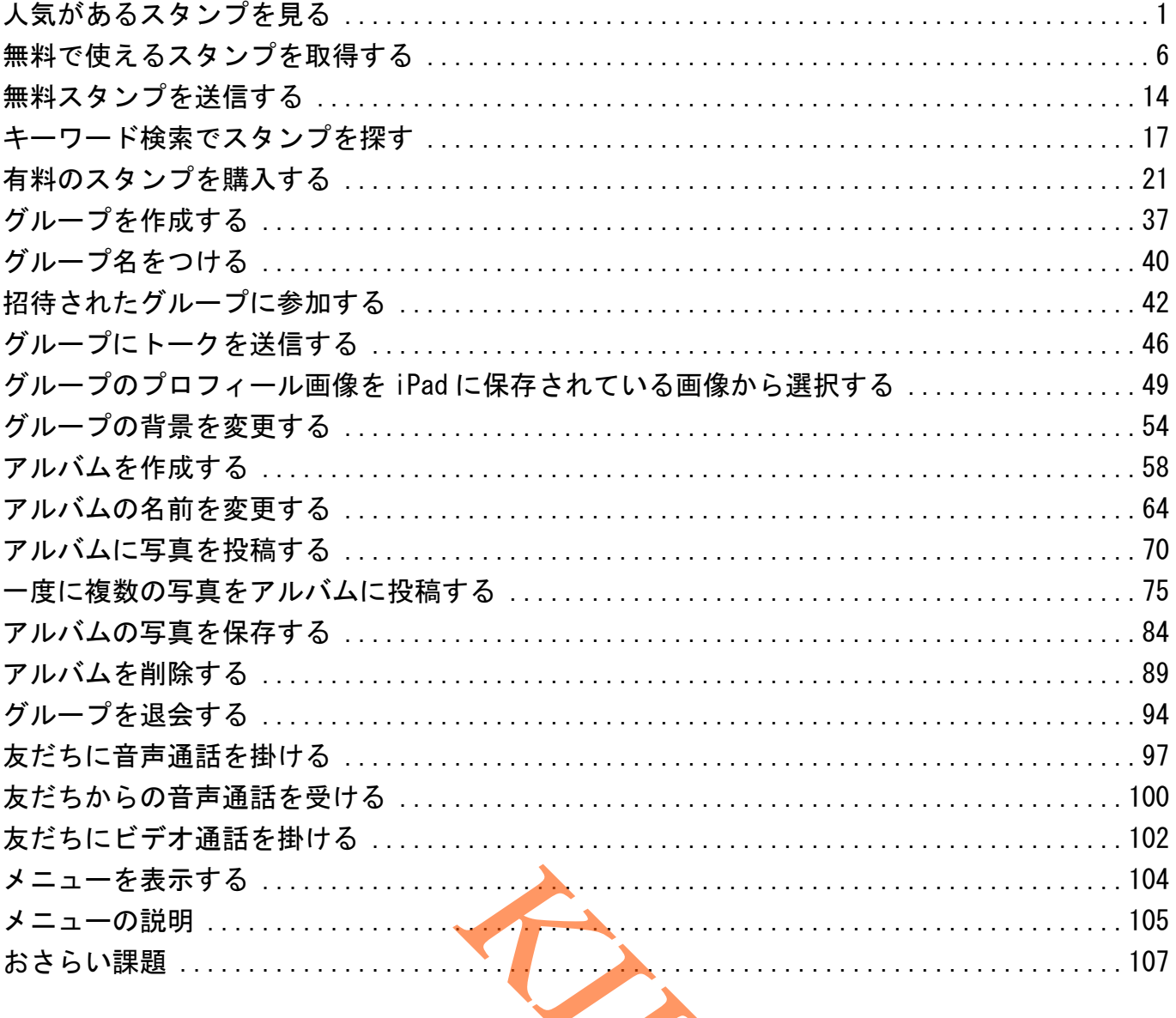

<span id="page-3-0"></span>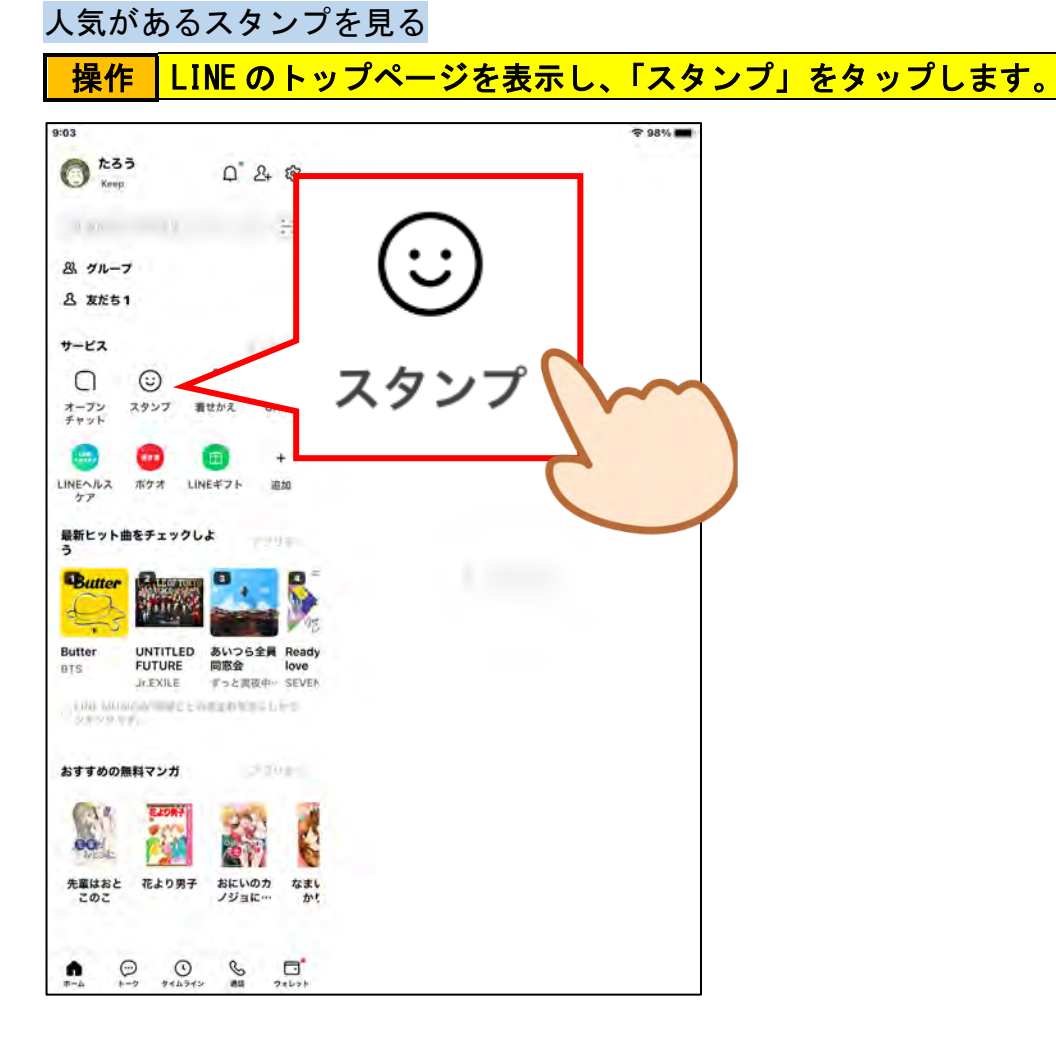

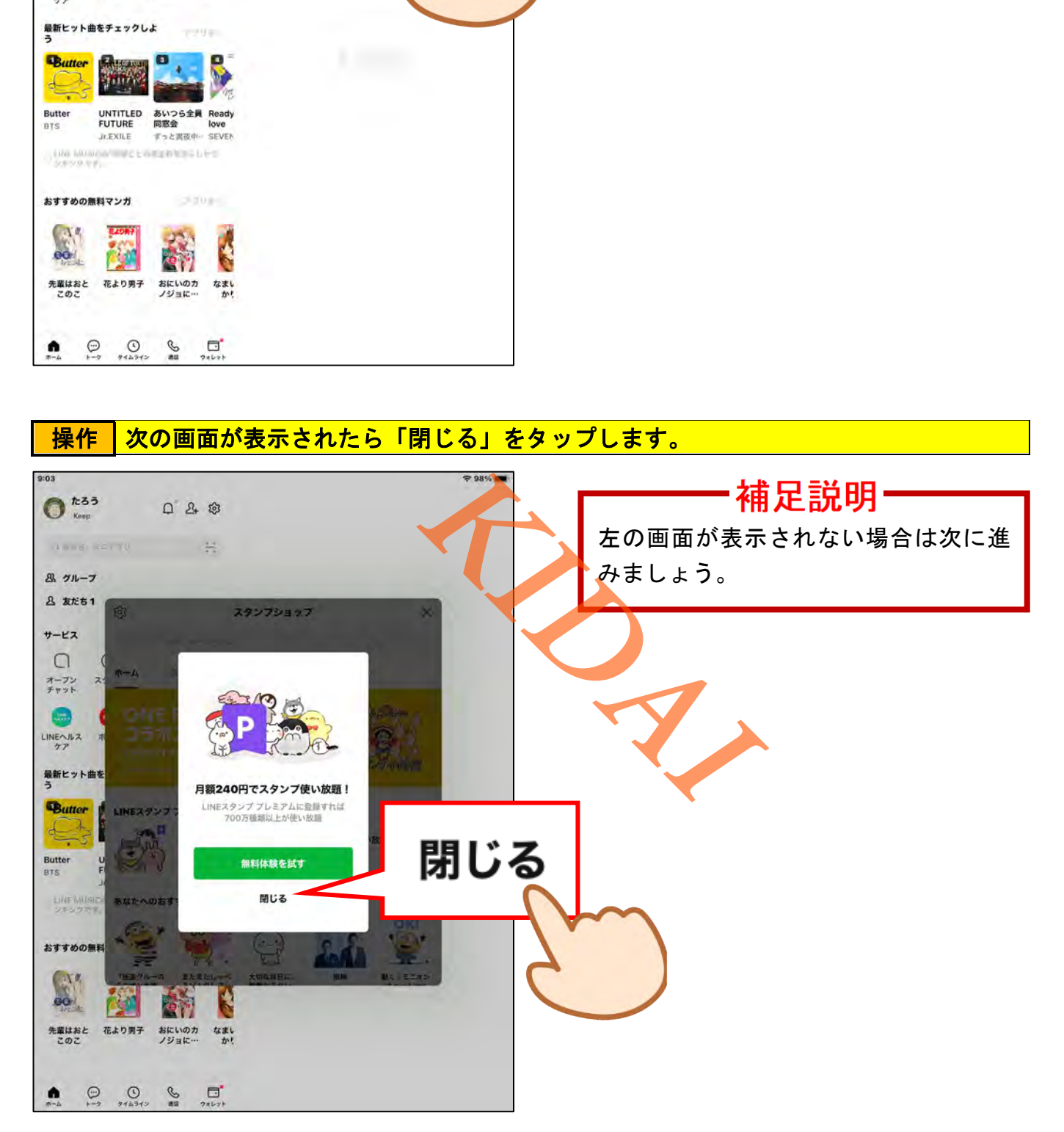

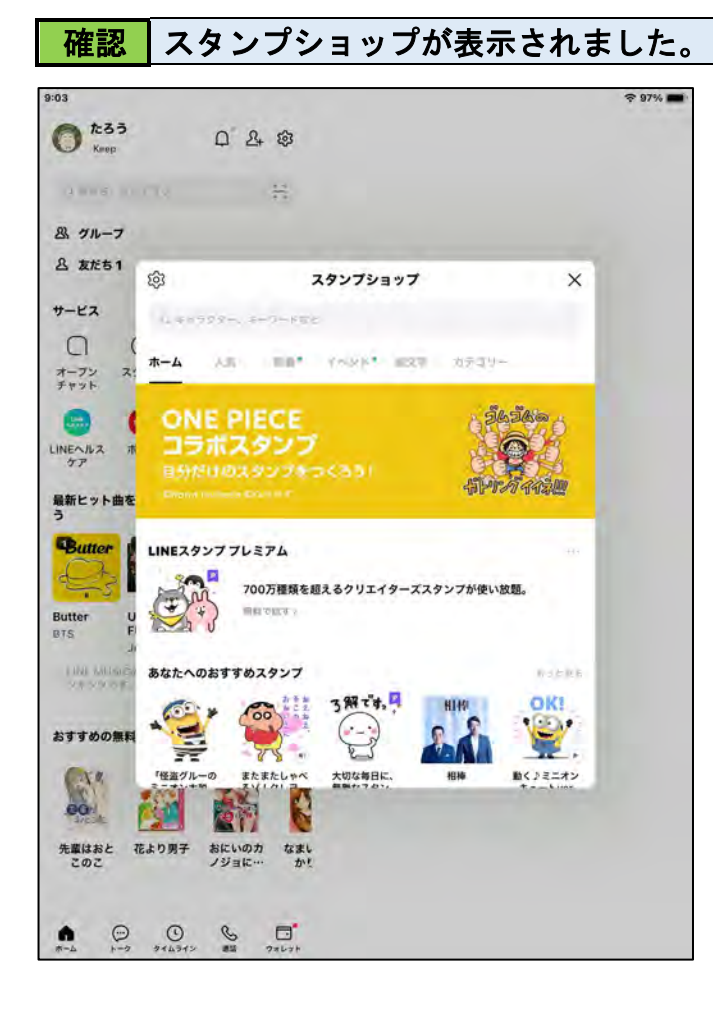

## 補足説明-

広告やお知らせが表示される場合は、 スタンプショップが表示されるまで 「閉じる」をタップしましょう。

### 操作 「人気」をタップします。

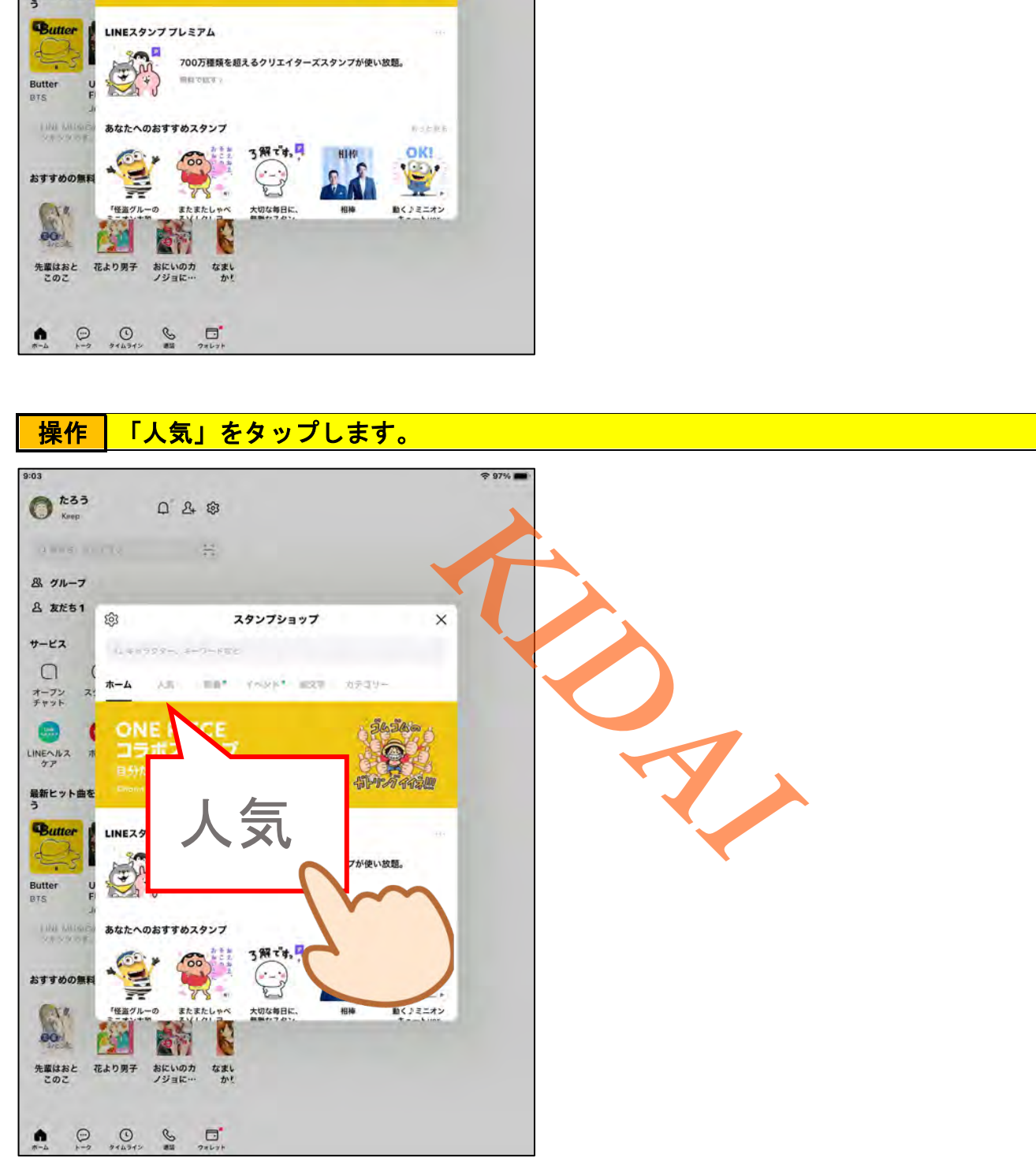

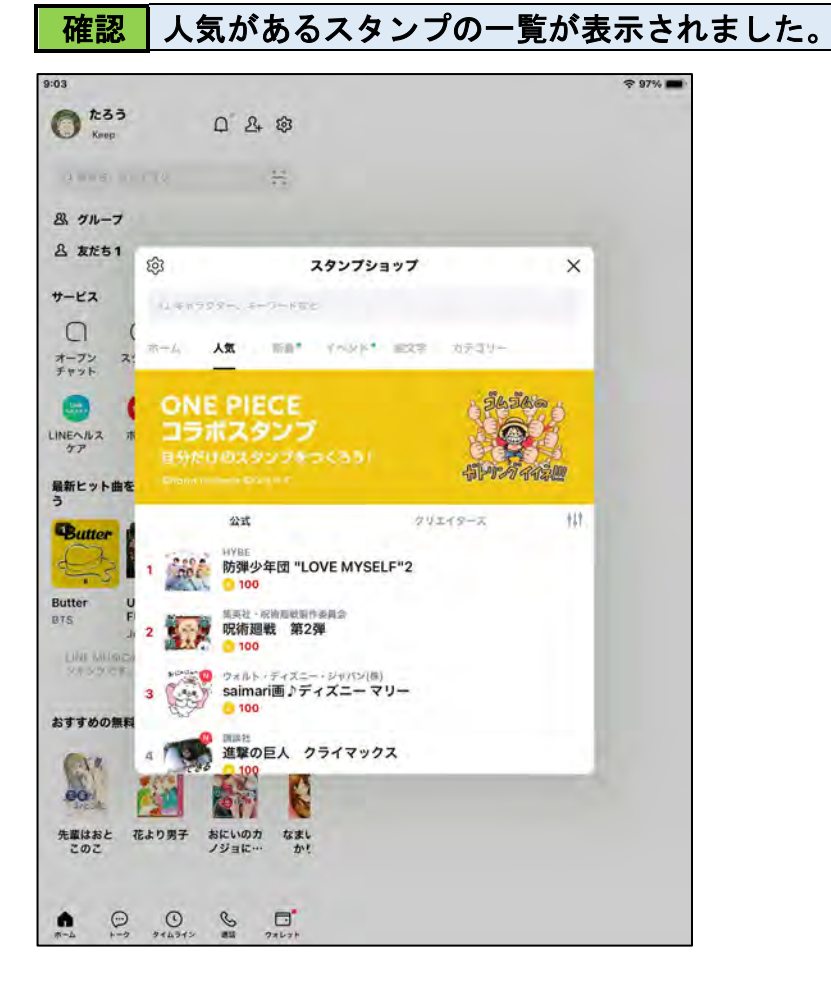

## *テキストサンプル 株式会社KIDAI*操作 画面を上にスライドして、どんなスタンプがあるかを確認します。 Butter 委員会 呪術廻戦 第2弾  $2\sqrt{7}$  $0 100$ **Like Million**  $\bullet$   $\bullet$   $\bullet$   $\bullet$   $\bullet$ おいついい saimari画♪ディズニー マリー<br>● 100  $3<sup>6</sup>$ おすすめの無料 ● 進撃の巨人 クライマックス  $4<sup>1</sup>$  $\sqrt{a}$ eà. 先輩はおと 花より男子 おにいのカ なまし<br>このこ ソジョに… かり  $\begin{array}{ccccccc}\bullet&&\odot&&\odot&&\odot&&\bullet\\ &\bullet&&\circ\circ&&\bullet&&\bullet\\ &\ast\text{-a}&&\ast\text{-a}&&\ast\text{a}\text{-a}\text{y}&&\ast\text{a}\text{-a}\text{y}&&\ast\text{b}\end{array}$

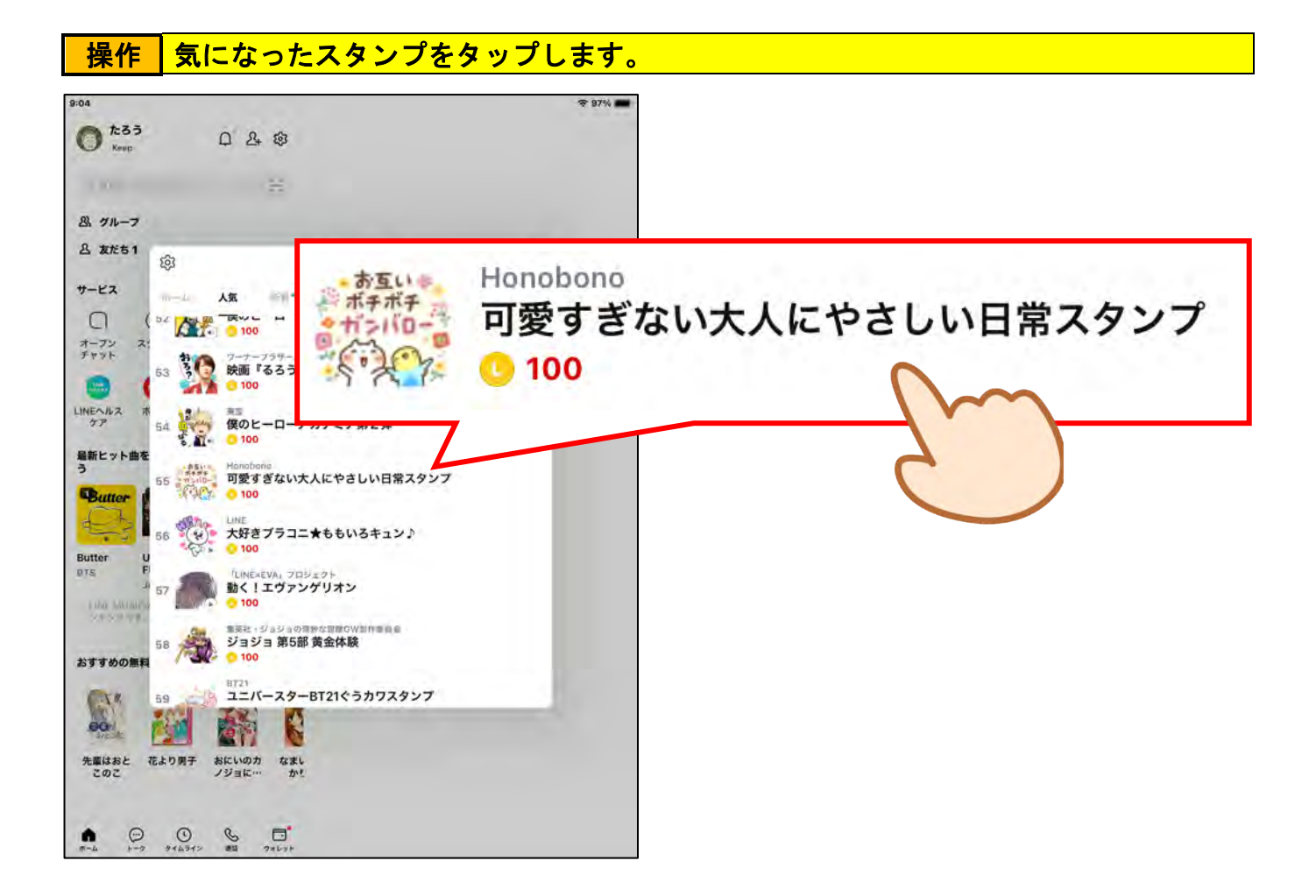

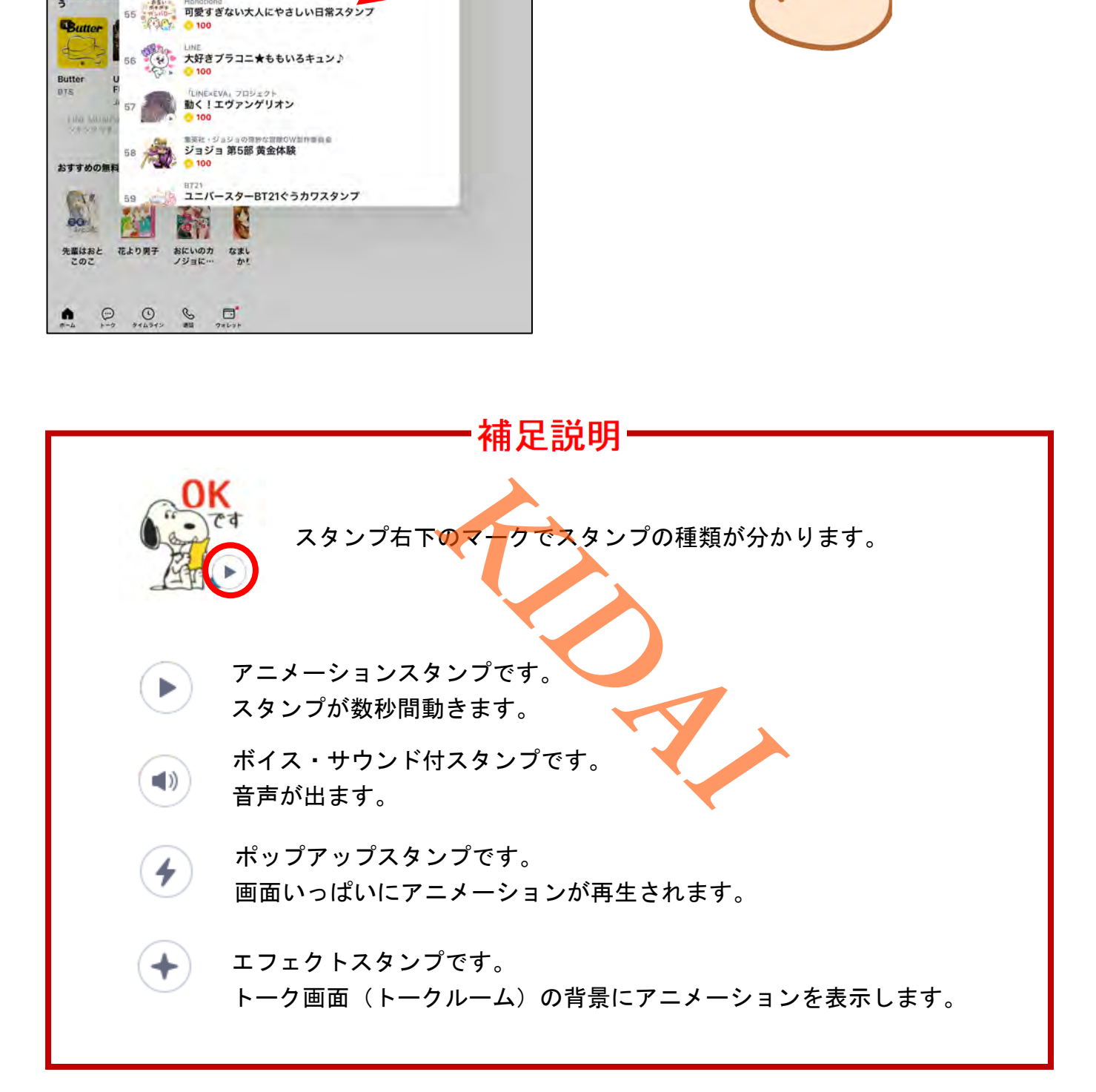

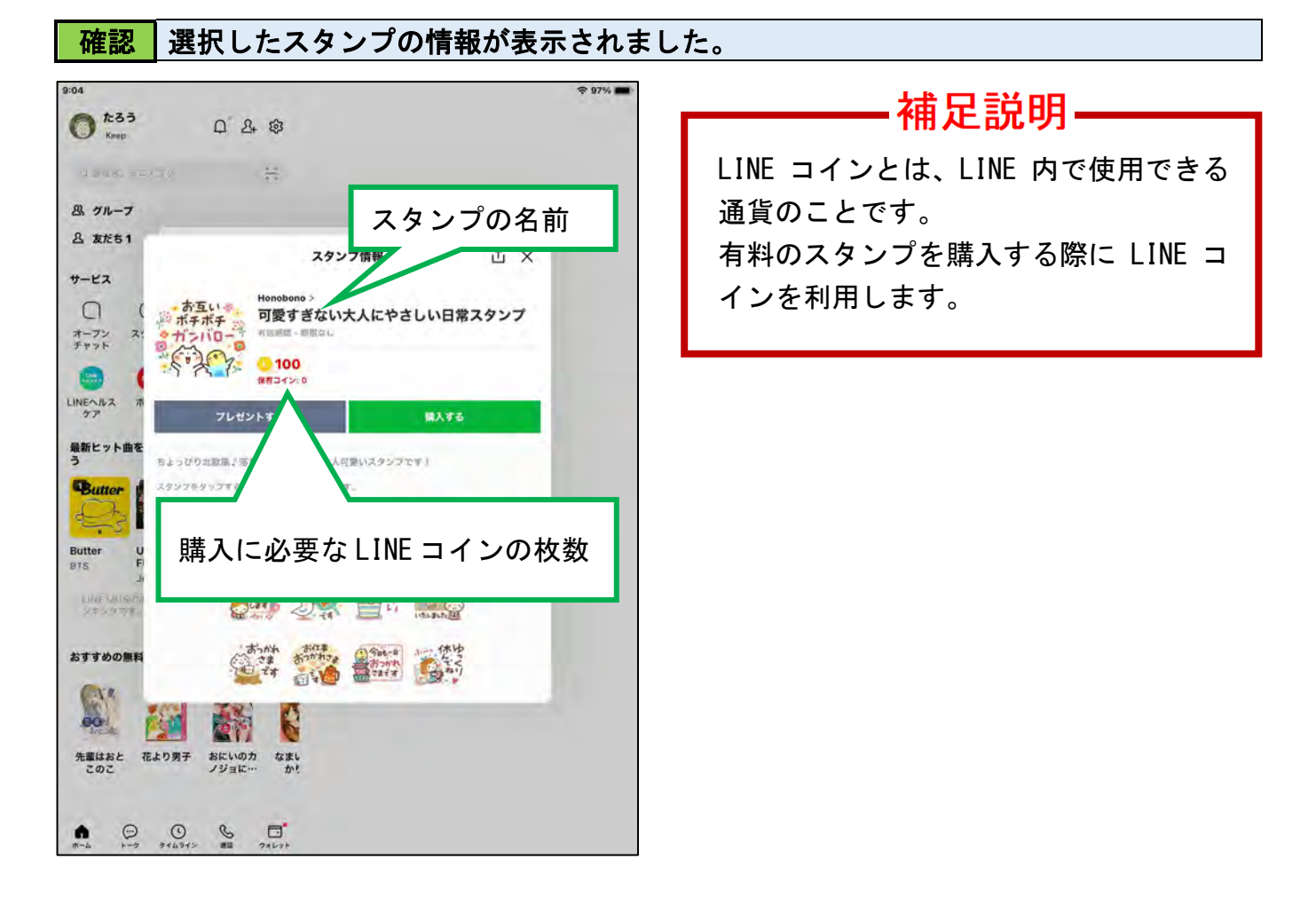

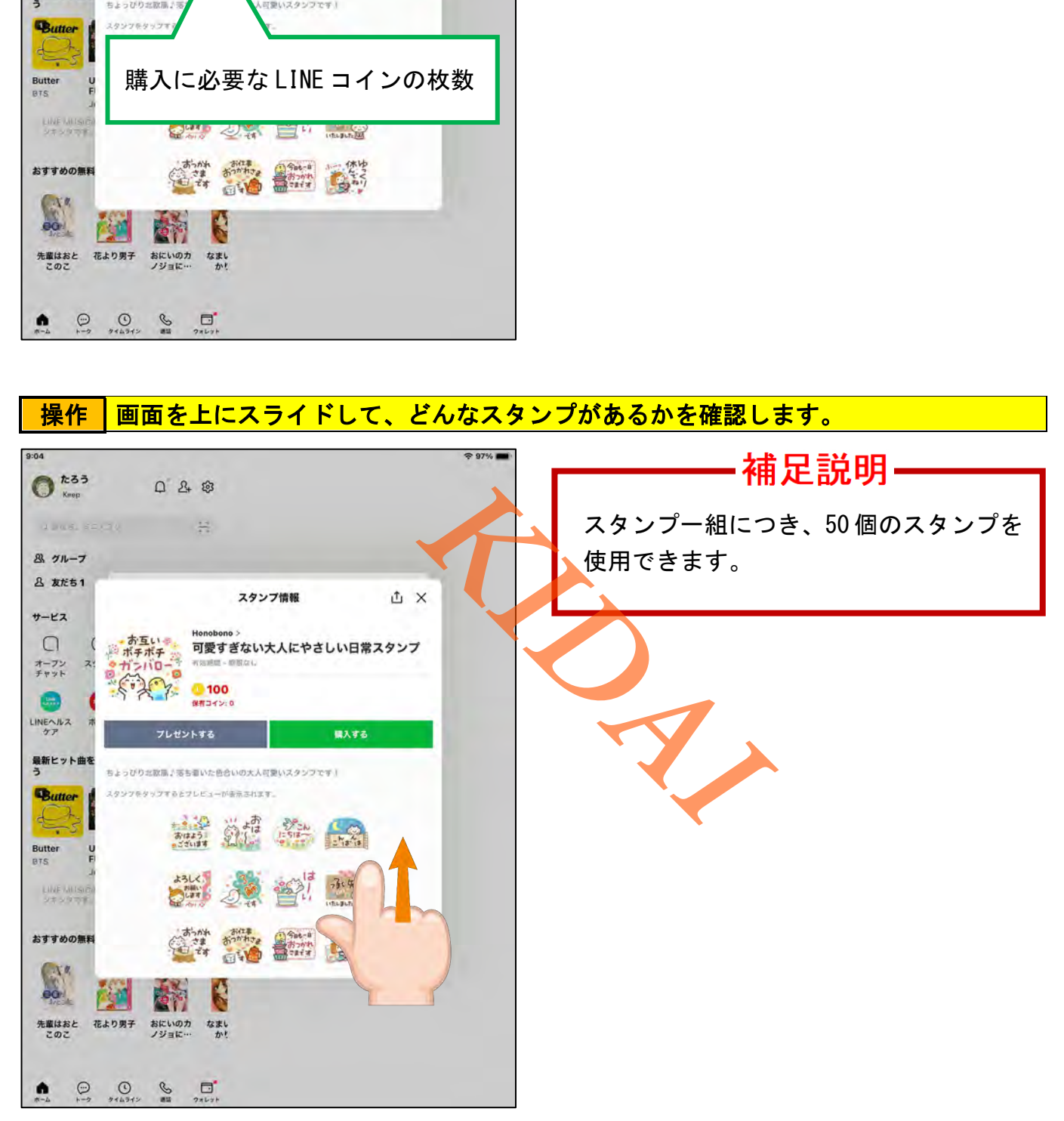

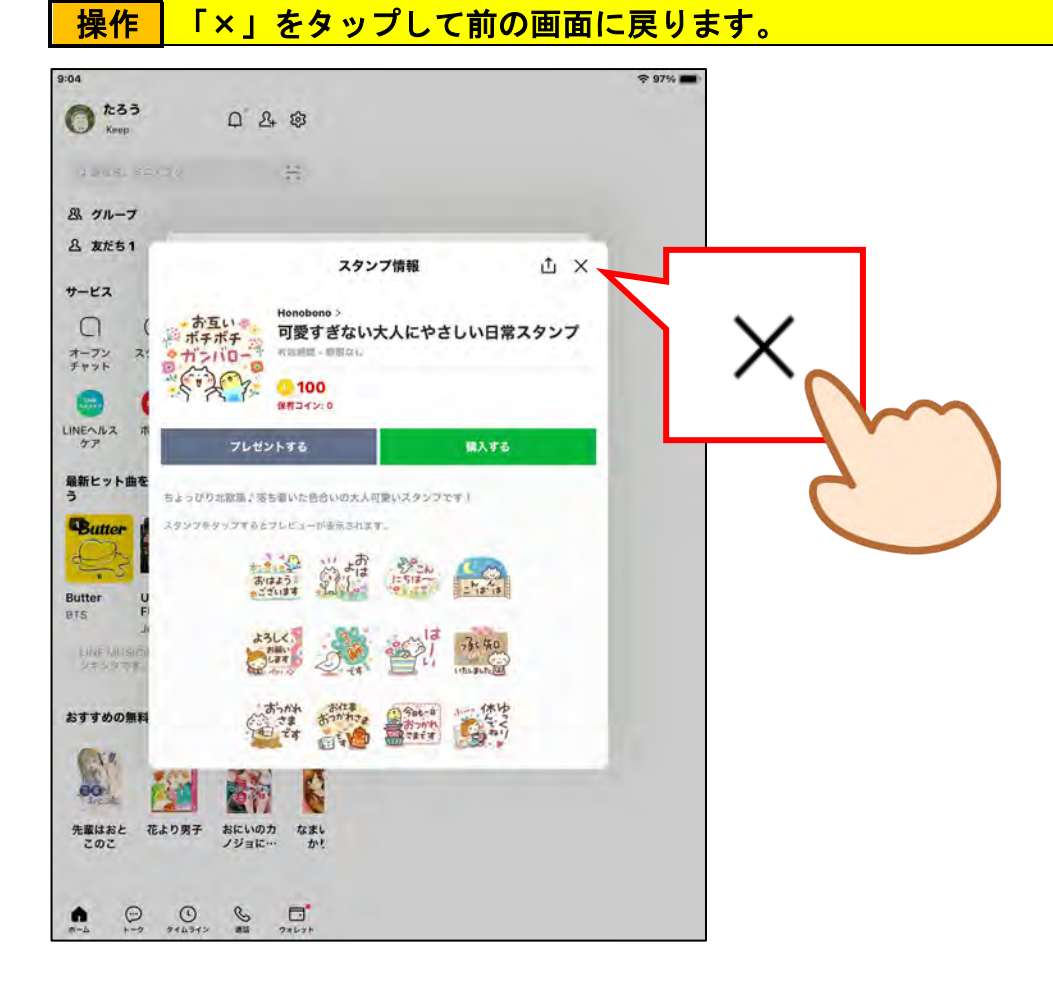

### <span id="page-8-0"></span>無料で使えるスタンプを取得する

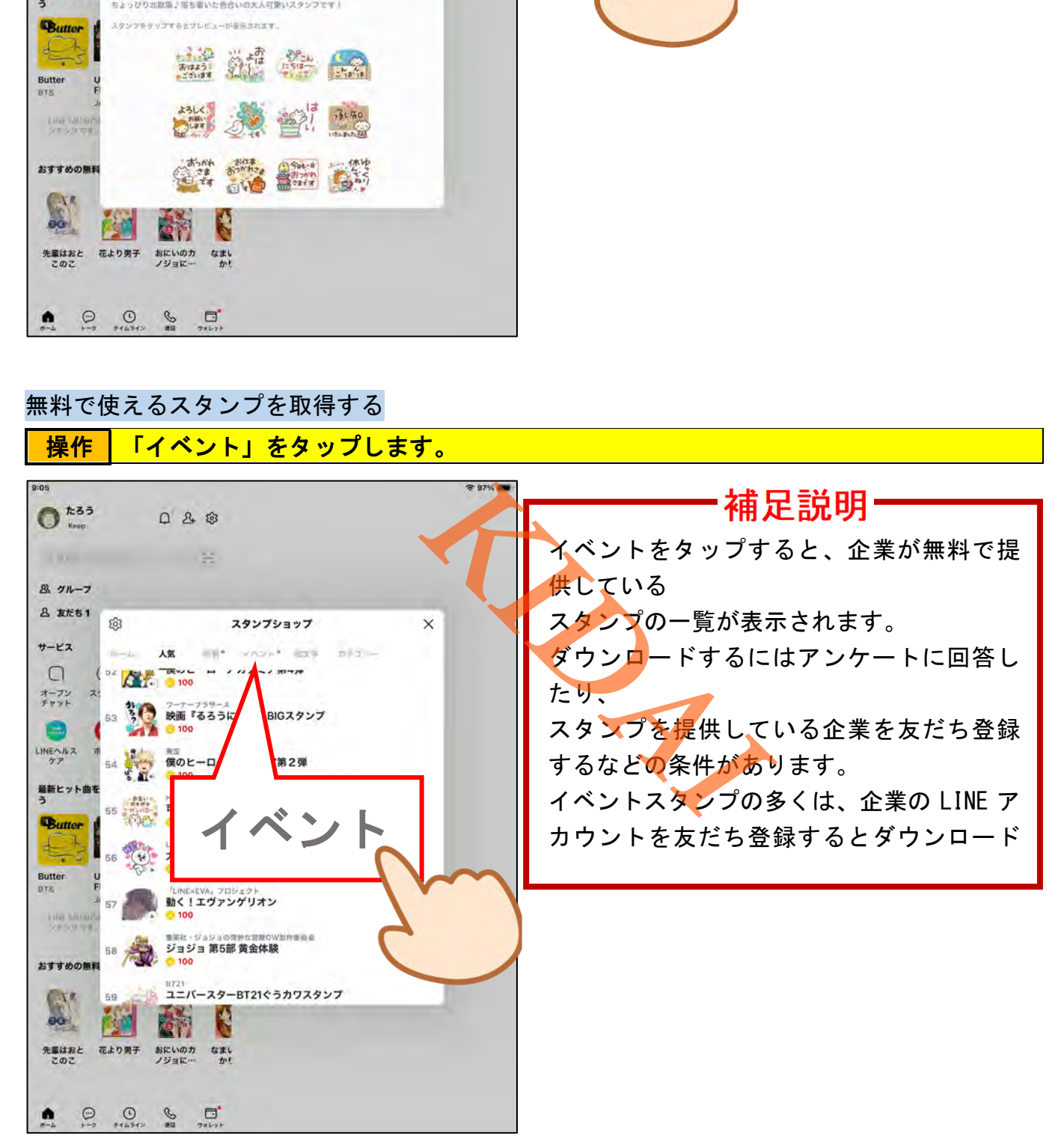

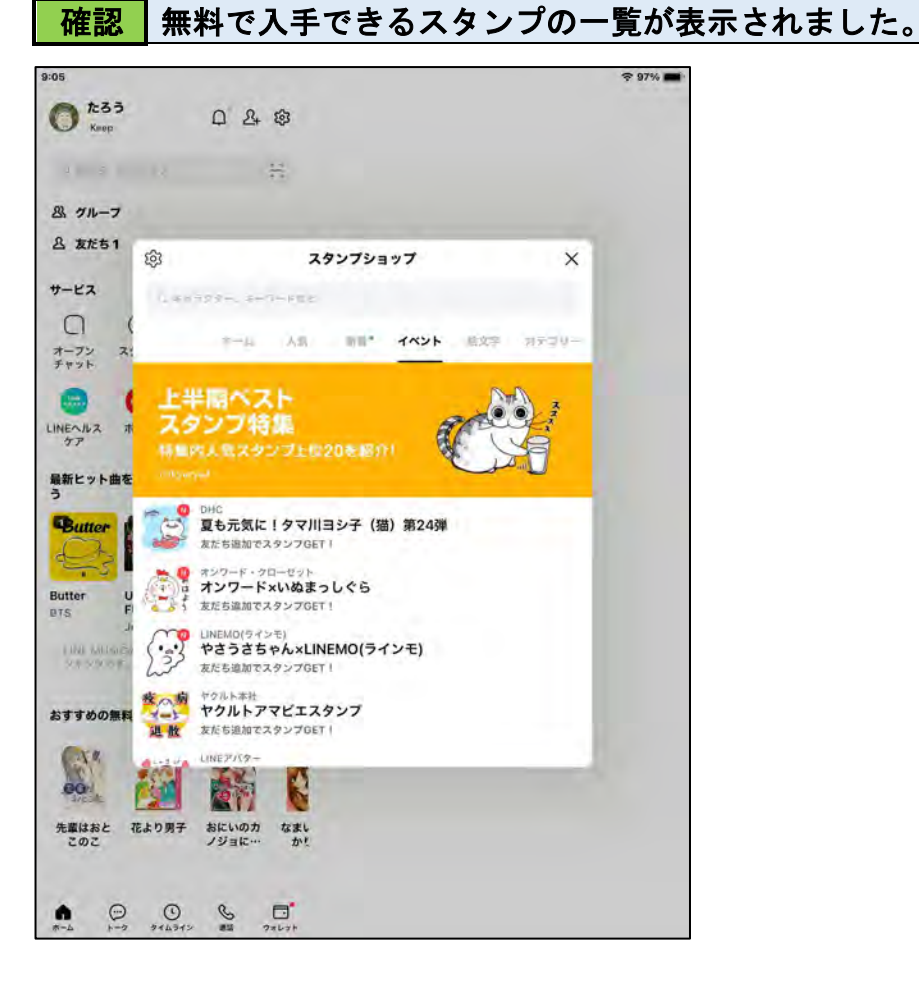

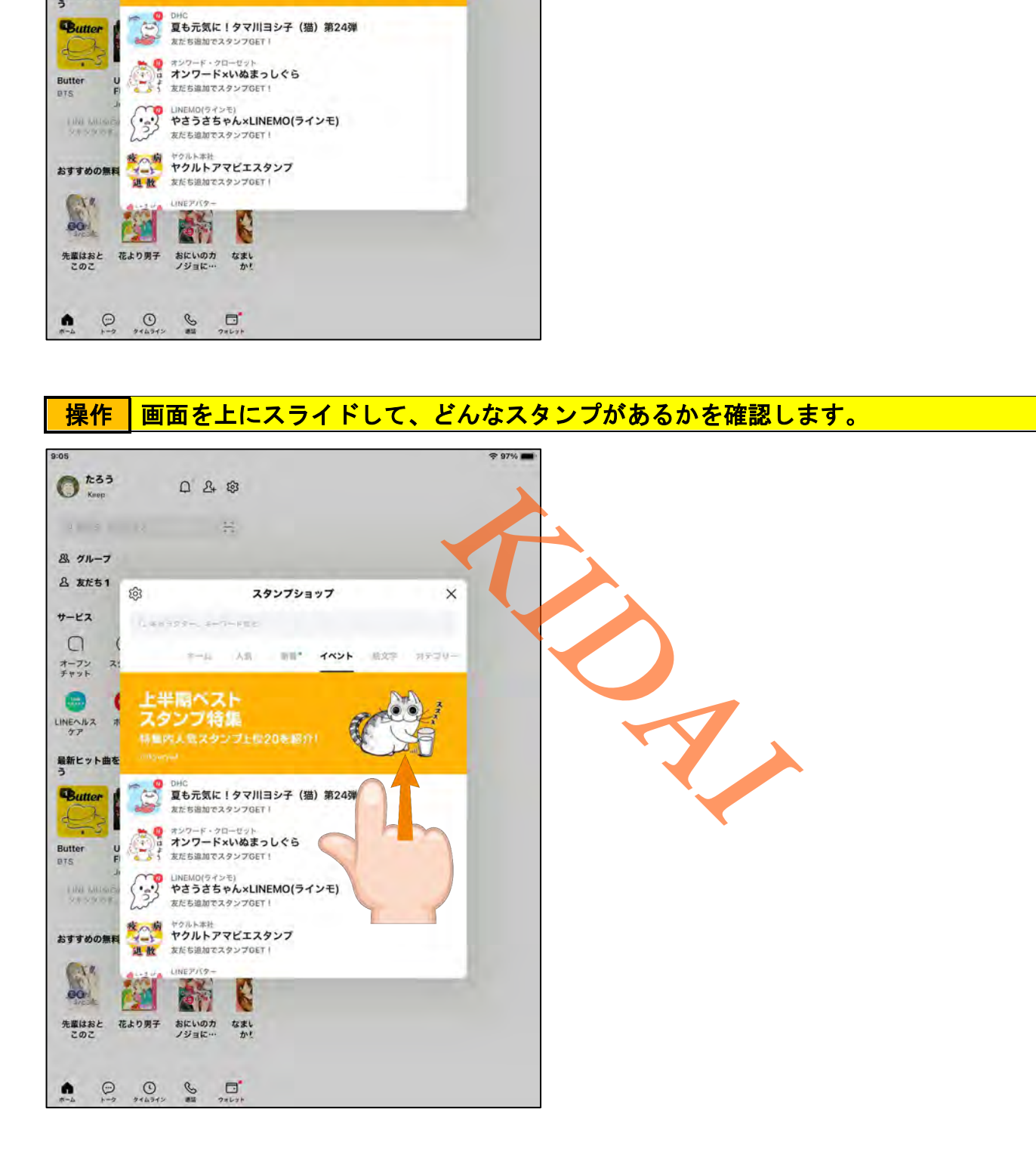

#### 7

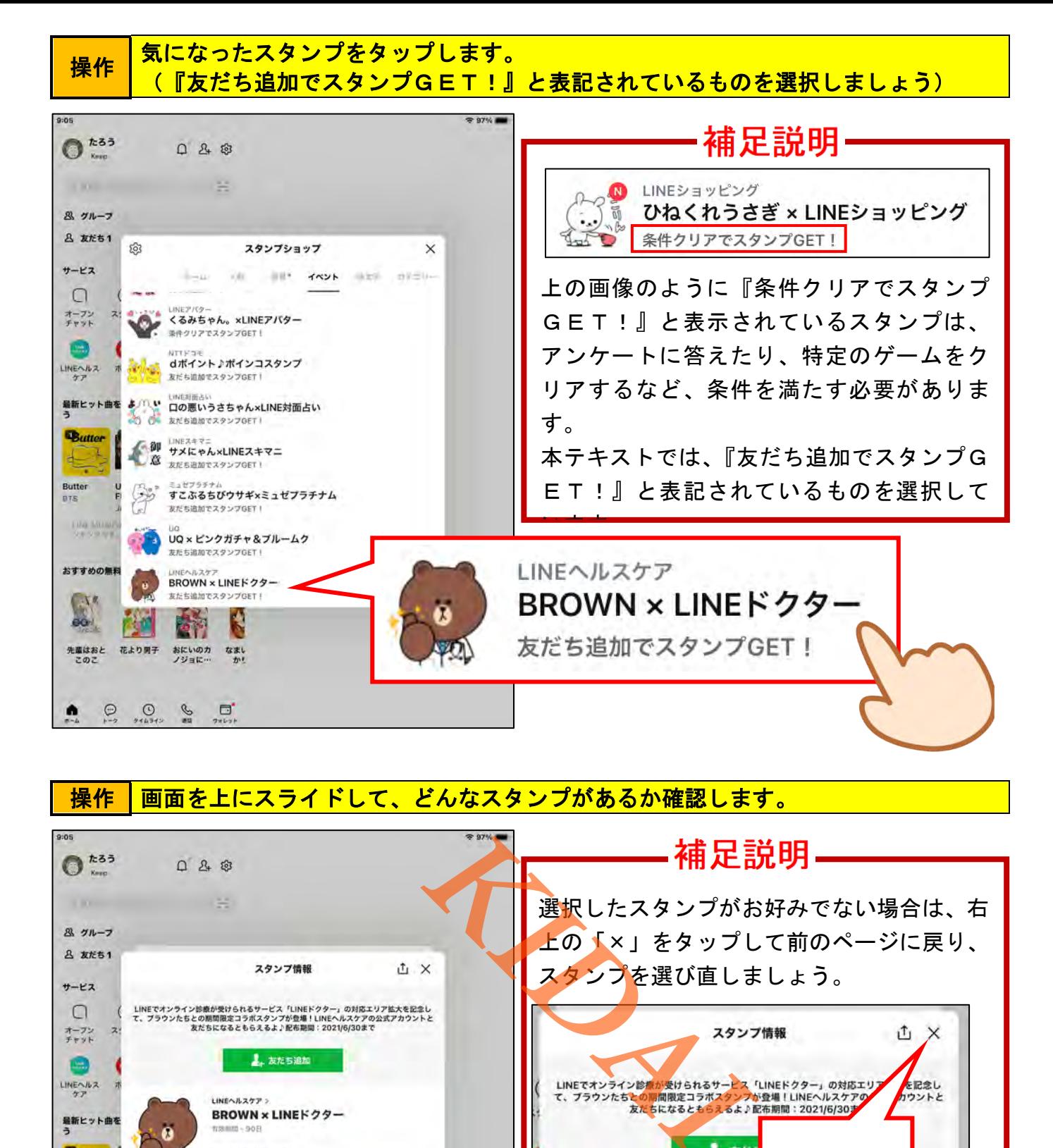

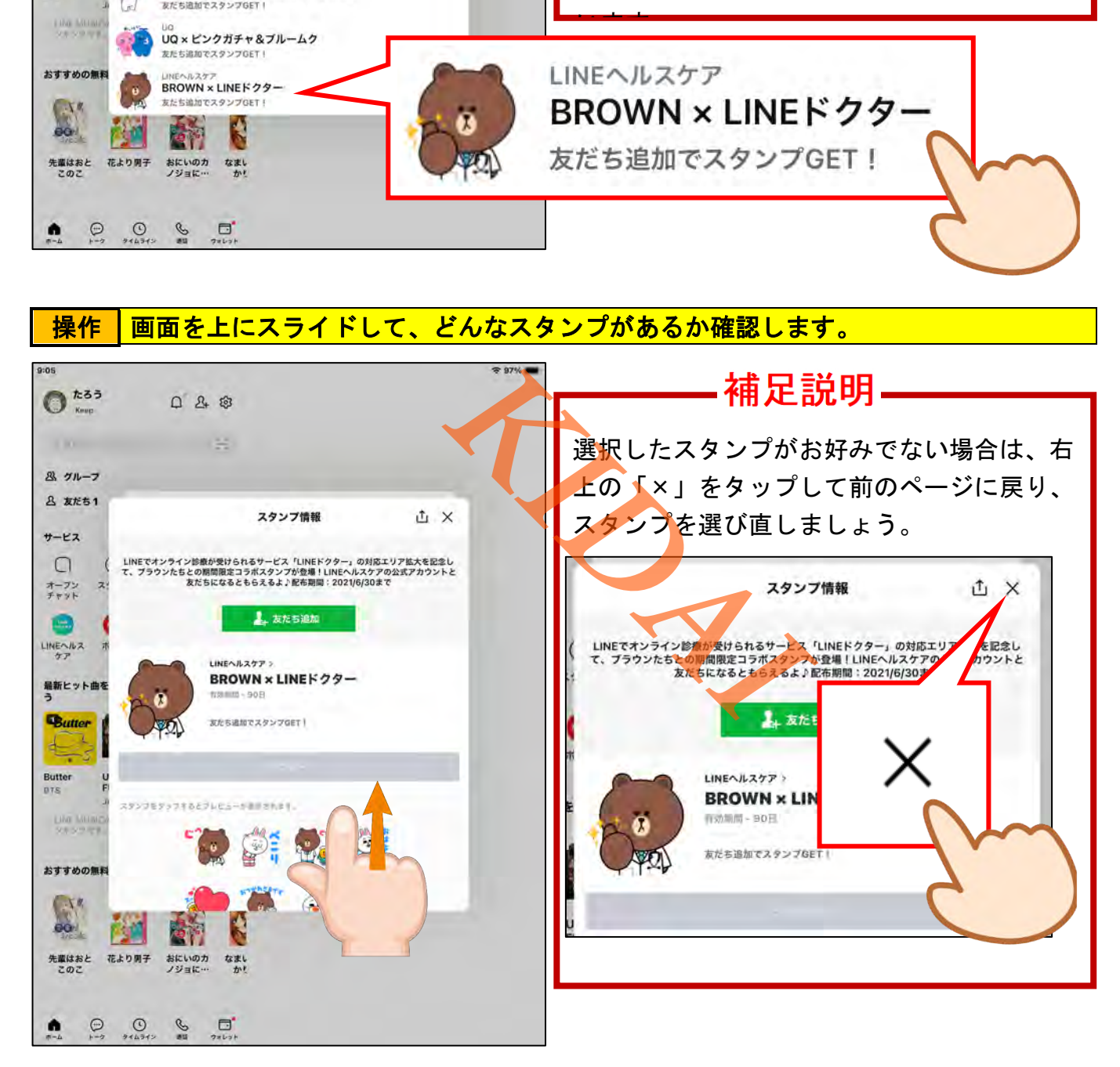

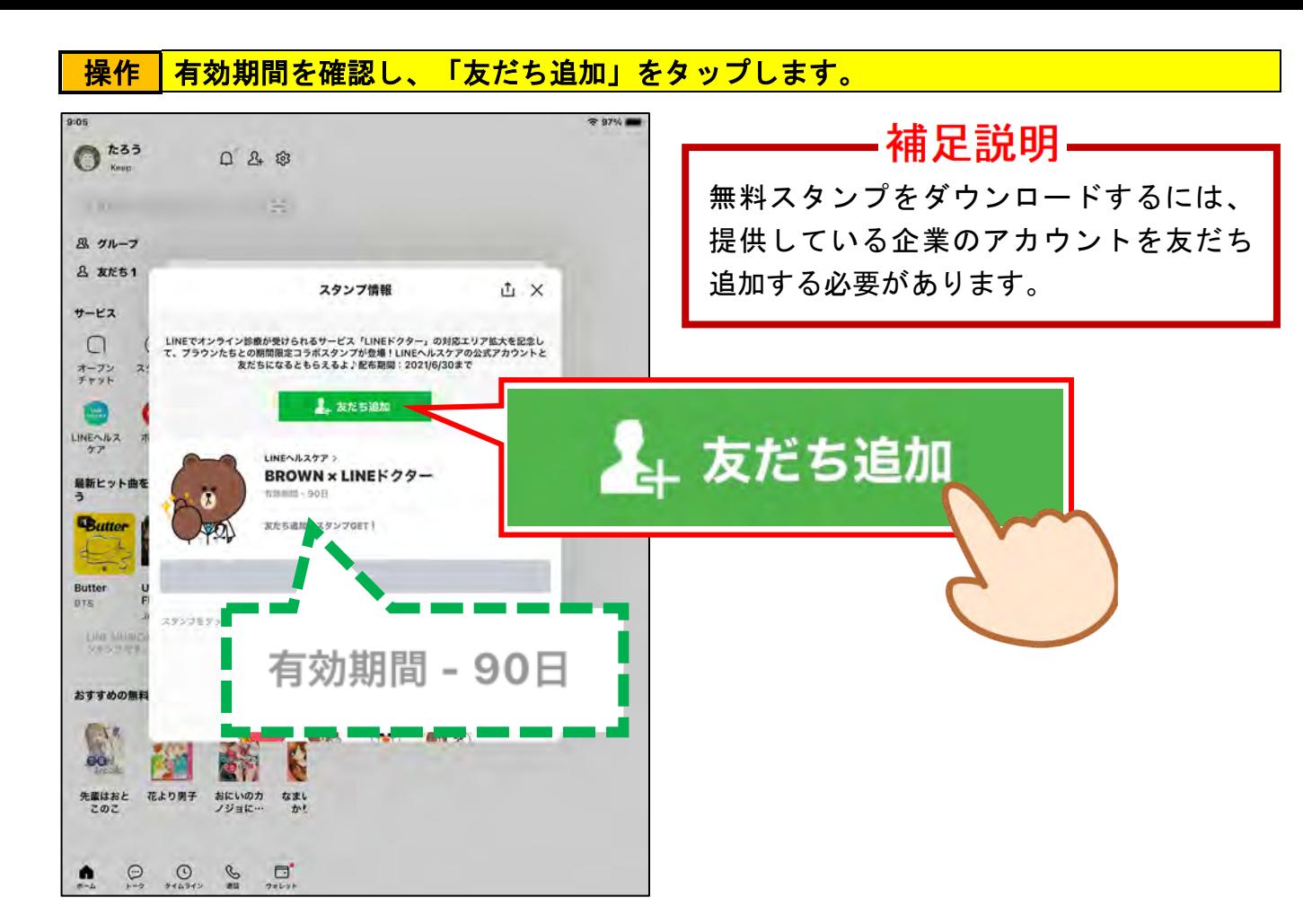

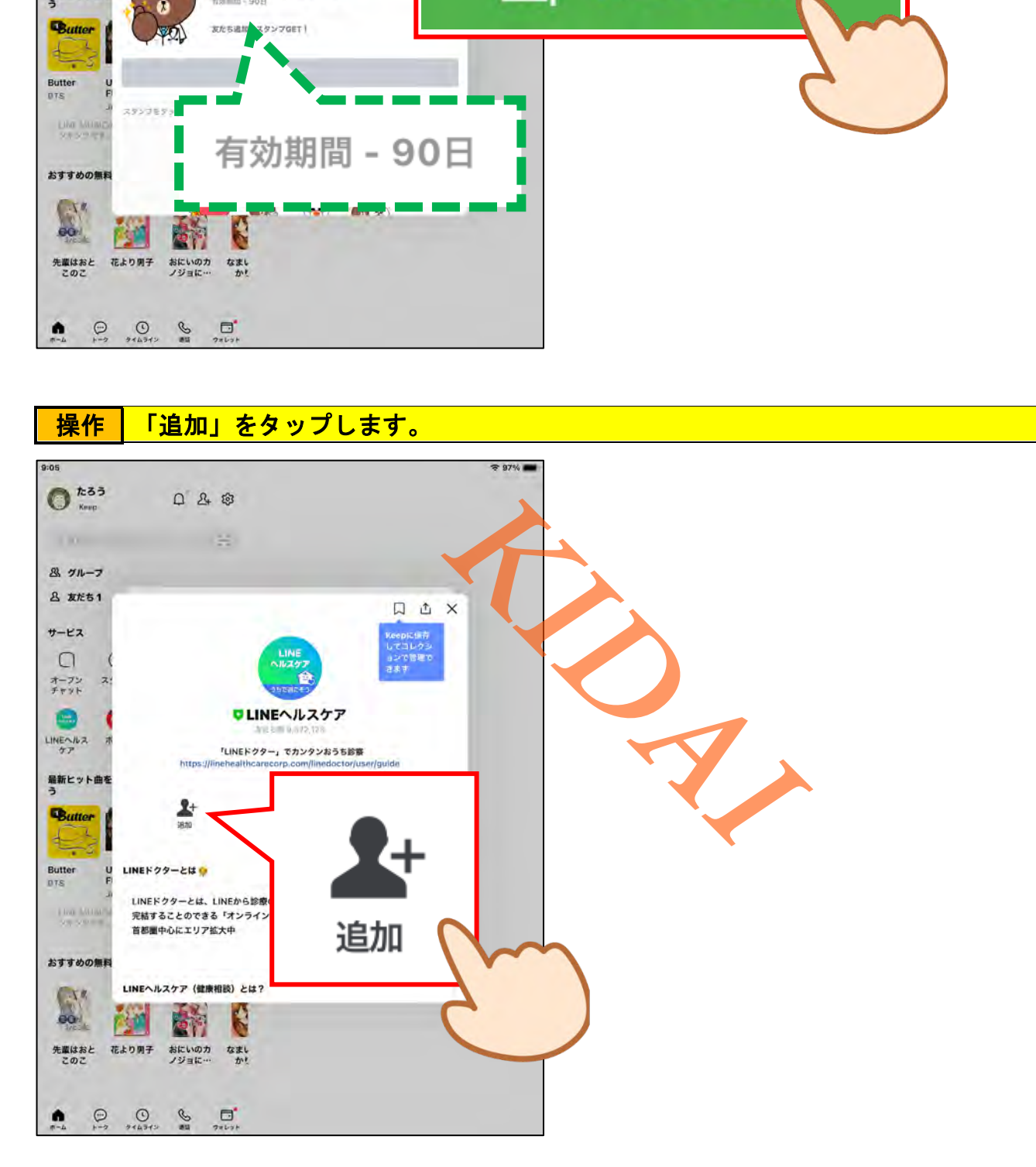

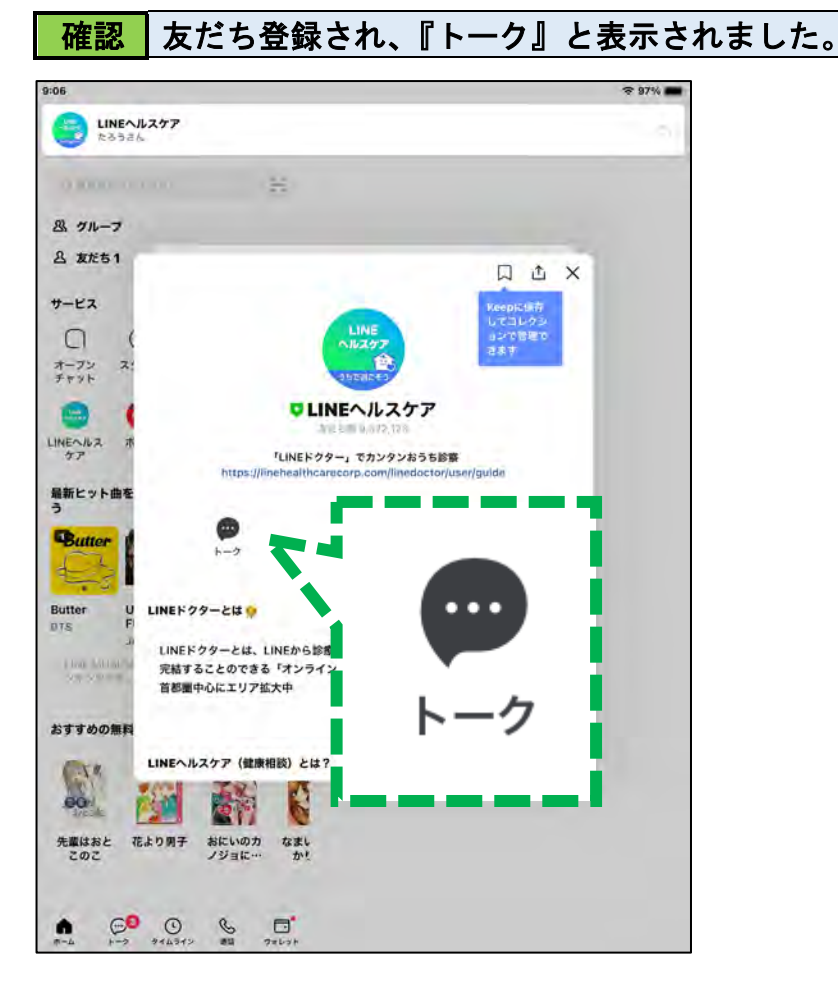

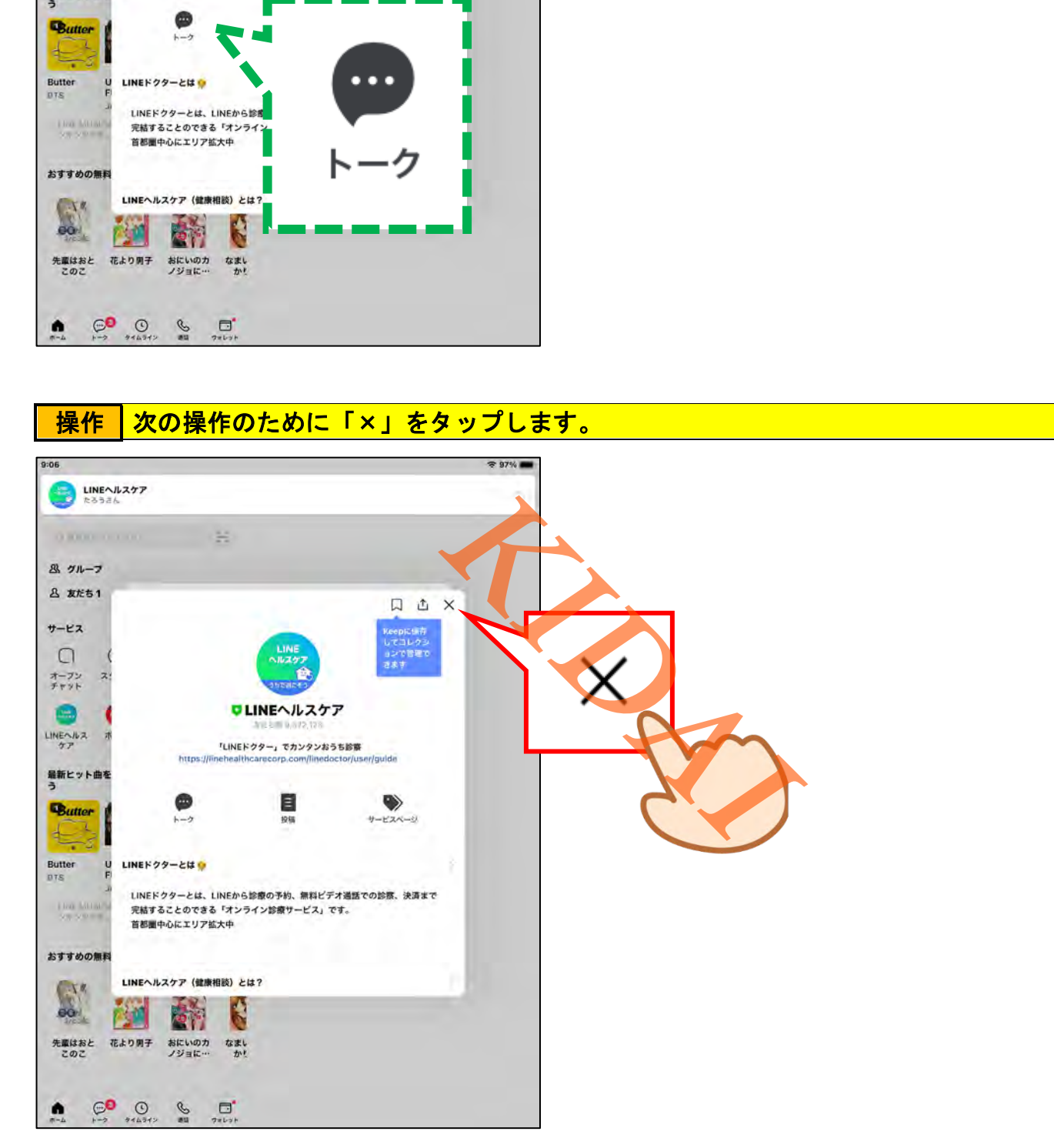

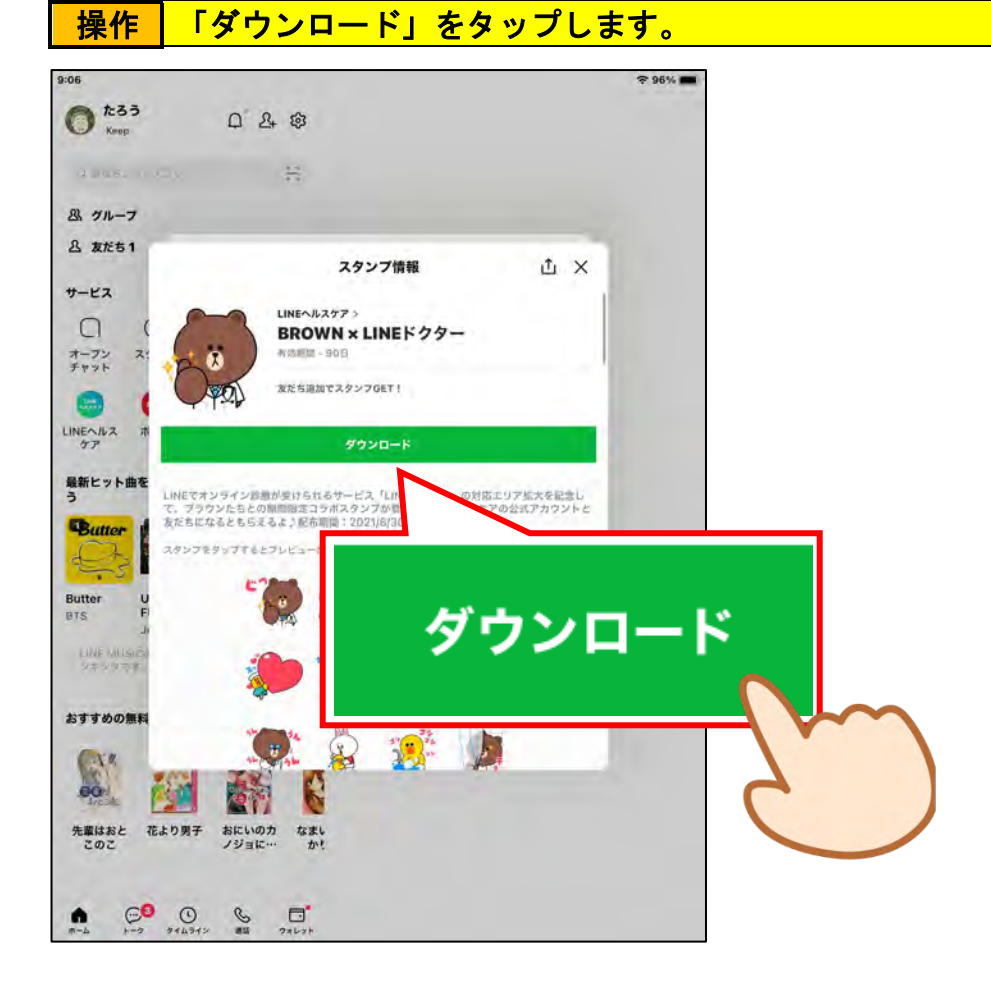

**操作 | 次の画面が表示されたら、「あとで」をタップします。** 

# *テキストサンプル 株式会社KIDAI*左の画面が表示されない場合は次へ進みま しょう。 おすすめスタンプ おすすめの 安装前后保养 od. **ALC: USB** 元星はおと<br>このこ 花より男子 おにいのカ なまい . . . .

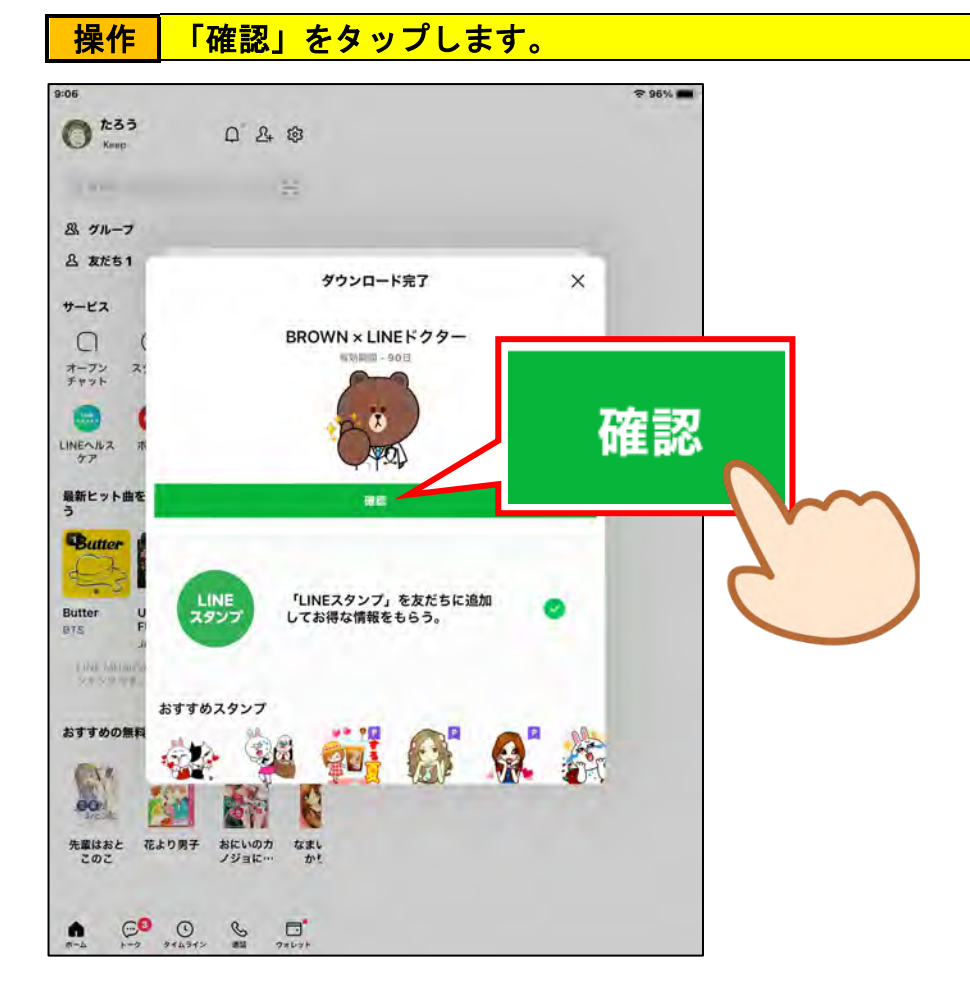

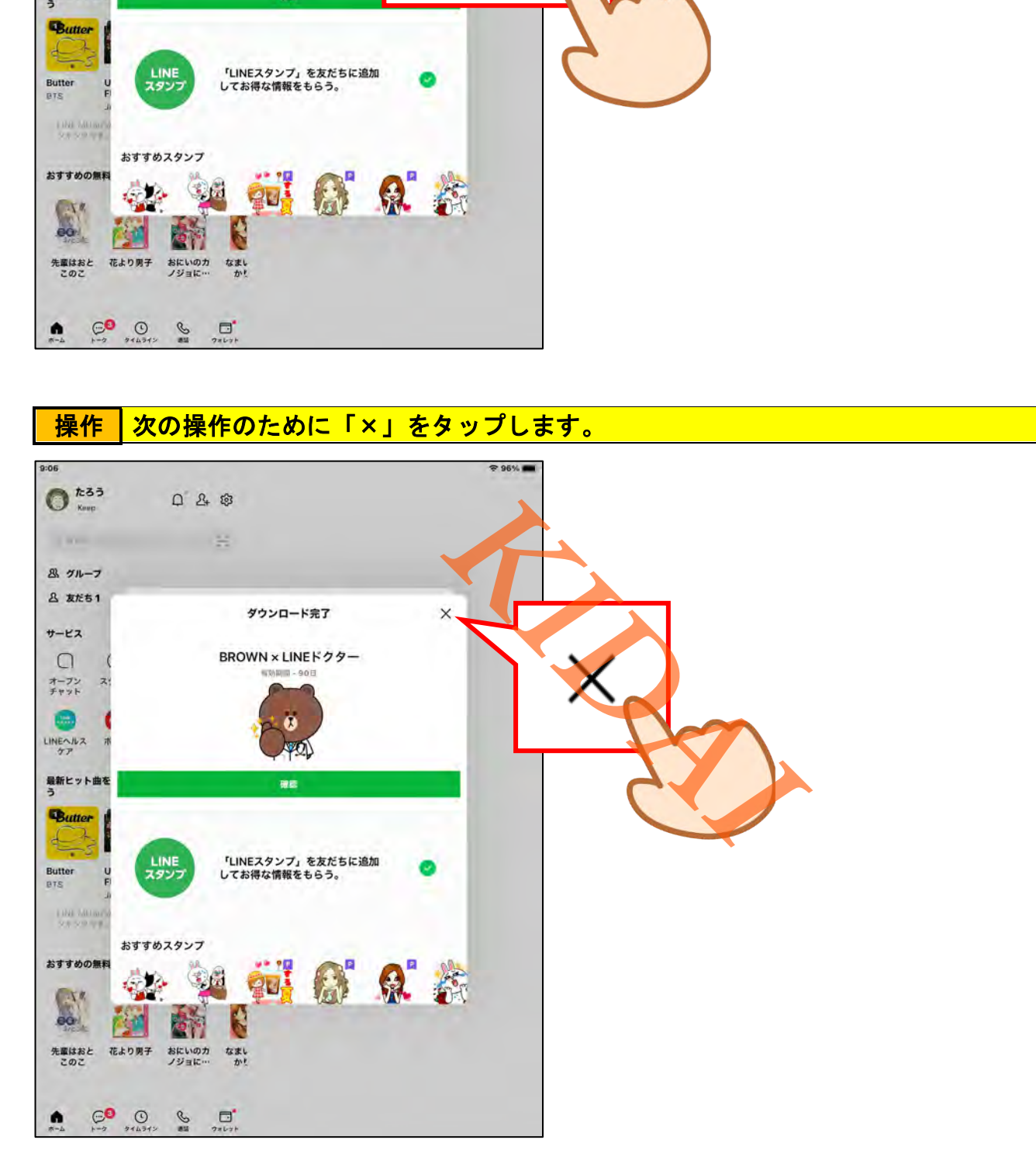

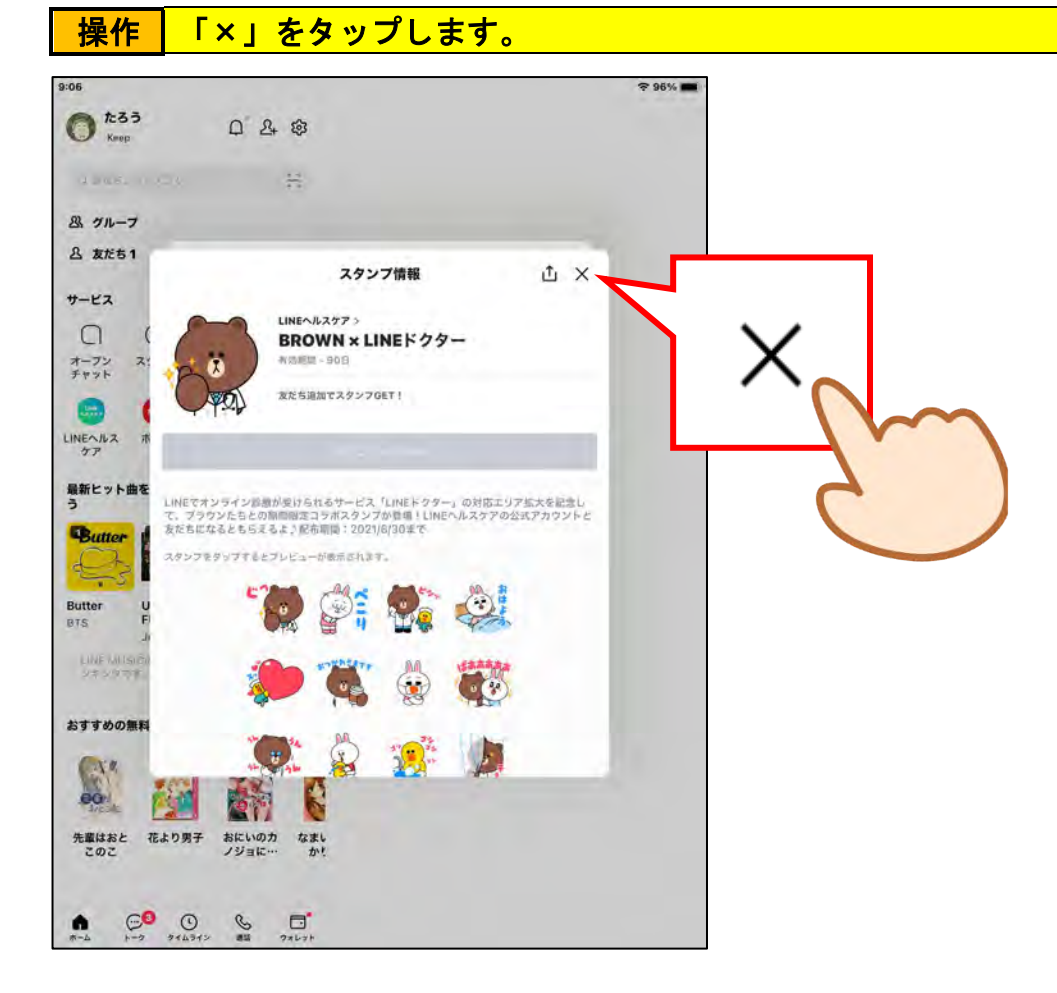

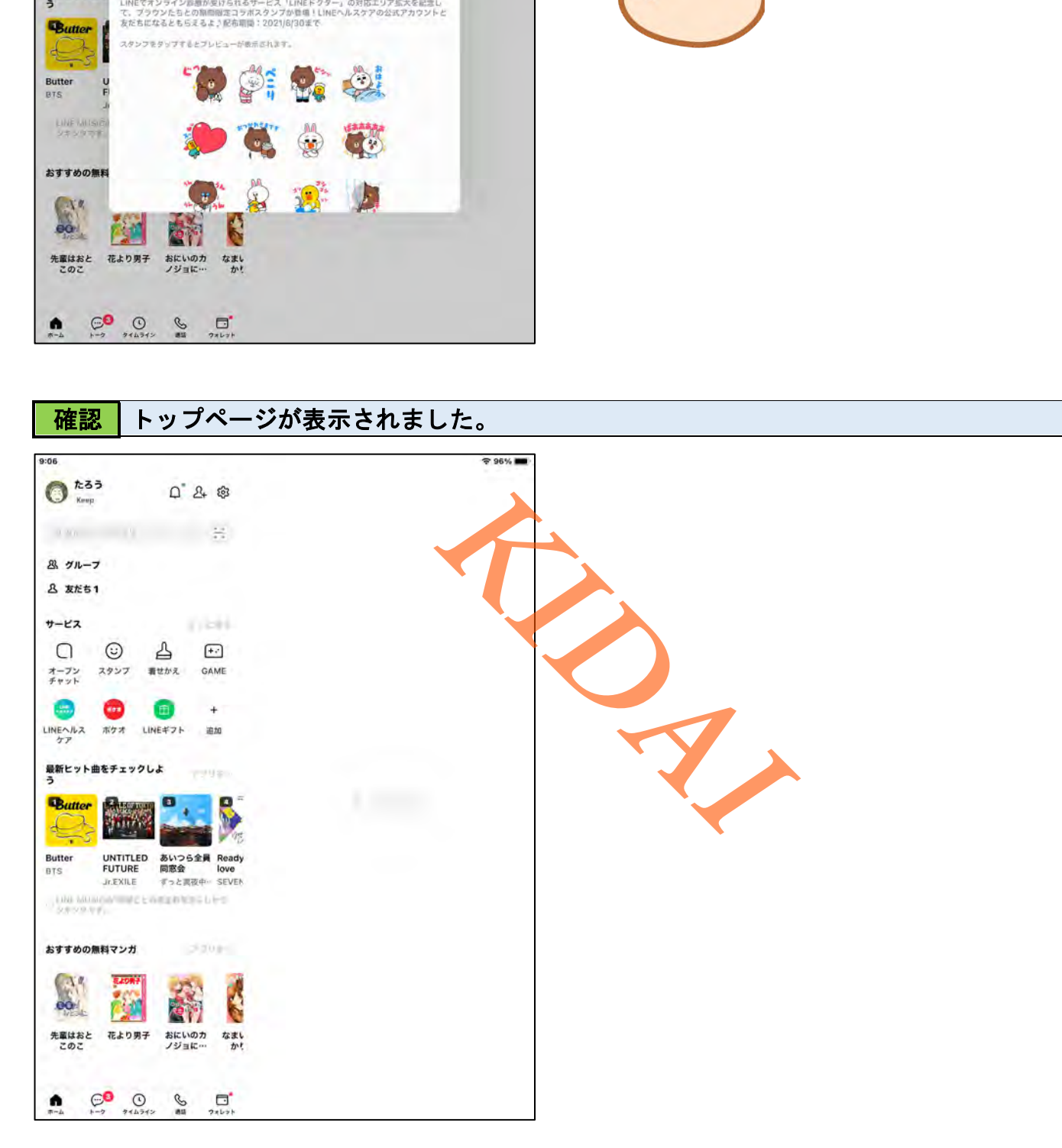